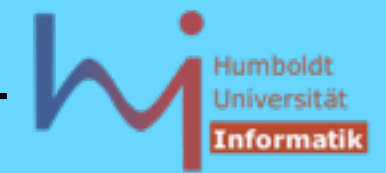

130

2. Klassen in C++

- Klassen können auch sogenannte static Member enthalten, diese werden nur einmal pro Klasse angelegt !
- **static** Memberfunktionen dürfen (implizit) nur auf static Memberdaten zugreifen, (sie haben keinen **this**-Zeiger!)
- **static** Memberdaten sind nicht Teil des Objekt-Layouts
- **static** Memberdaten sind (einmalig) zu initialisieren !

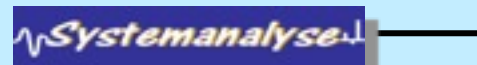

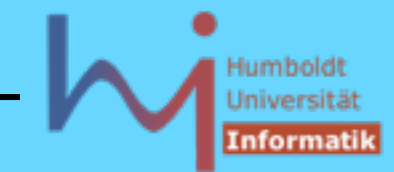

```
\Omegaclass A {
   static int count;
public:
   static int c(){ return count; }
   static const double A_specific_const; // NOT HERE = 123.456;
   A() {count++;}
   A(const A&) {count++; /* and copy */} // Kopien mitzählen !
   ~A(){count--;}
} a1, a2, a3;
int A::count = 0; // hier erst definiert !
const double A::A_specific_const = 123.456; // dito
int main() {
   double x = A::A_specific_const; // class access
   // A::A_specific_const = 1.23; // Fehler: const !
   cout << "Es gibt jetzt "<< a1.c()<<" A-Objekte\n";
// a1.count ist private,auch a2.c() oder a3.c() oder A::c() möglich
}
                                      $ s
                                      Es gibt jetzt 3 A-Objekte
```
**ASystemanalyse.** 

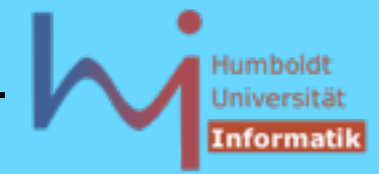

```
• neben den traditionellen C-Zeigern gibt es in C++ auch spezielle
  Zeigertypen für Zeiger auf Member(-daten und -funktionen)
\Omegaclass X { public: int p1,p2,p3; };
void foo() {
   X x; X* pp=&x; // ein C-Zeiger auf ein X
   int X::*xp=&X::p2; // xp ist ein Zeiger auf ein int in X
// xp = &x.p2; 
// error: bad assignment type: int X::* = int *
   int *p;
// p = &X::p2; 
// error: bad assignment type: int * = int X::*
   p = &(x.*xp); // ok, ohne Klammern falsch: (&x).*xp
   pp->*xp = 1; } // .* und ->* sind neue Operatoren
```
**NSystemanalyse.** 

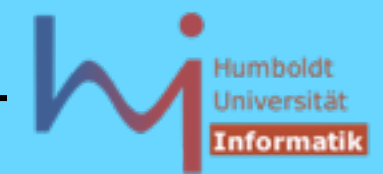

```
class Y {
public:
  void f1(){cout<<"Y::f1()\n";};
  void f2(){cout<<"Y::f2()\n";};
   static void f3(){cout<<"static Y::f3()\n";}
   typedef void (Y::*Action)();
   void repeat(Action=&Y::f1, int=1);//...(void(Y::*)(),int)
};
void Y::repeat (Action a, int count) {
   while (count--) (this->*a)();
}
int main() {
   Y y; Y* pp=&y;
   void (Y::*yfp)();
   // Zeiger auf Memberfkt. in Y mit Signatur void->void
```
**NSystemanalyse** 

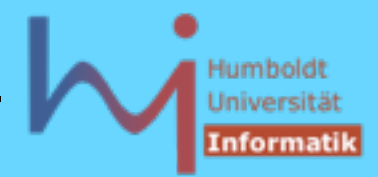

```
yfp=&Y::f1; // nicht yfp =Y::f1 !(trotz vc++6.0, bcc32, icc)
// yfp();
// object missing in call through pointer to memberfunction
(y.*yfp)(); // Y::f1()
yfp=&Y::f2;
(pp->*yfp)(); // Y::f2()
// yfp=&Y::f3;
// bad assignment type: void (Y::*)() = void (*)()static
// aber:
void (*fp)()=&Y::f3;
                                    $ mp
fp(); // besser (*fp)();
                                    Y::f1()
y.repeat(yfp, 2);
                                    Y::f2()
}
                                    static Y::f3()
                                    Y::f2()
                                    Y::f2()
                                                              134
NSystemanalyse.
```
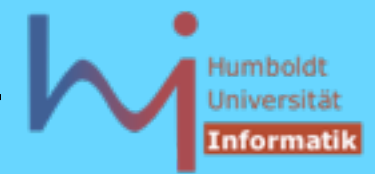

## Vererbung: Grundprinzip von OO

- Übernahme von Eigenschaften aus einer Klasse
- Erweiterung / Modifikation

## Beispiel: ein Stack mit Buchführung

```
class CountedStack : public Stack // IST EIN STACK
{
   int min, max, n, sum; // zusätzliche Attribute
public:
   CountedStack(int dim = 100);
   void push (int i); // redefined !
   int minimum(); // neu
   int maximum(); // neu
   double mean(); // neu
   double actual_mean();// neu
// pop, empty, full aus der Basisklasse !
};
```
**\<sub>\\</sub>Systemanalyse** 

# Univer

136

### 2. Klassen in C++ [back -->](#page--1-0)

```
CountedStack::CountedStack(int dim):Stack(dim),n(0),sum(0){}
```

```
void CountedStack::push(int i) {
   sum+=i;
  if (!n++) { min = max = i; }
   else { min = (i<min) ? i : min; max = (i>max) ? i : max; }
   Stack::push(i); // use base functionality NOT push(i)
}
double CountedStack::actual_mean() {
   if (top) { int s=0;
      for (int i=0; i \lttop; i++) s += data[i];
       return double(s)/top; // direct access to base members
   } else std::exit(-4);
}
```
*NSystemanalyse* 

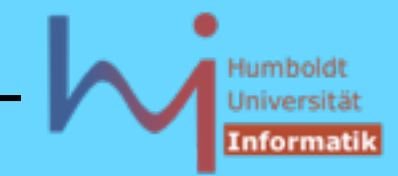

Ist ein (nutzerdefinierter) Copy-Konstruktor erforderlich ?

Nein, weil der implizite Copy-K. die Copy-K.en aller Basisklassen ruft und für die Erweiterung **CountedStack** shallow copy ausreichend ist:

```
// implizit bereitgestellt:
CountedStack::CountedStack(const CountedStack& other)
 :
   Stack(other) {/* real copy */}
```
Der (nutzerdefinierte) **Stack**-Copy-K. erwartet allerdings eine **const Stack& ????**

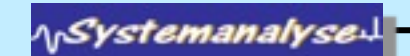

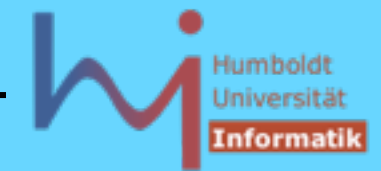

- 2. Klassen in C++
	- Jedes **CountedStack**  Objekt **IST EIN Stack**-Objekt

```
CountedStack cs; ... cs.pop();
void foo (Stack&); ... foo (cs);
```
– von der Ableitung zur Basisklasse ist implizit eine Projektion definiert

```
void bar (Stack); ... bar(cs); // slicing
```
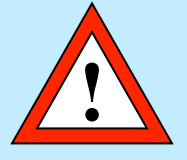

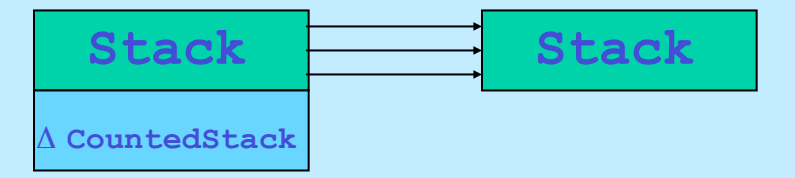

– nur bei **public** Vererbung gilt die **IST EIN** Relation

**NSystemanalyse.**